# Setup via Modbus RTU for Setra Relative Humidity Transmitters & Probes

Supported function codes & packet format

Setra Systems, Inc. 159 Swanson Road, Boxborough, MA 01719 800.257.3872 • www.setra.com

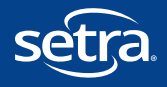

#### **Table of Contents**

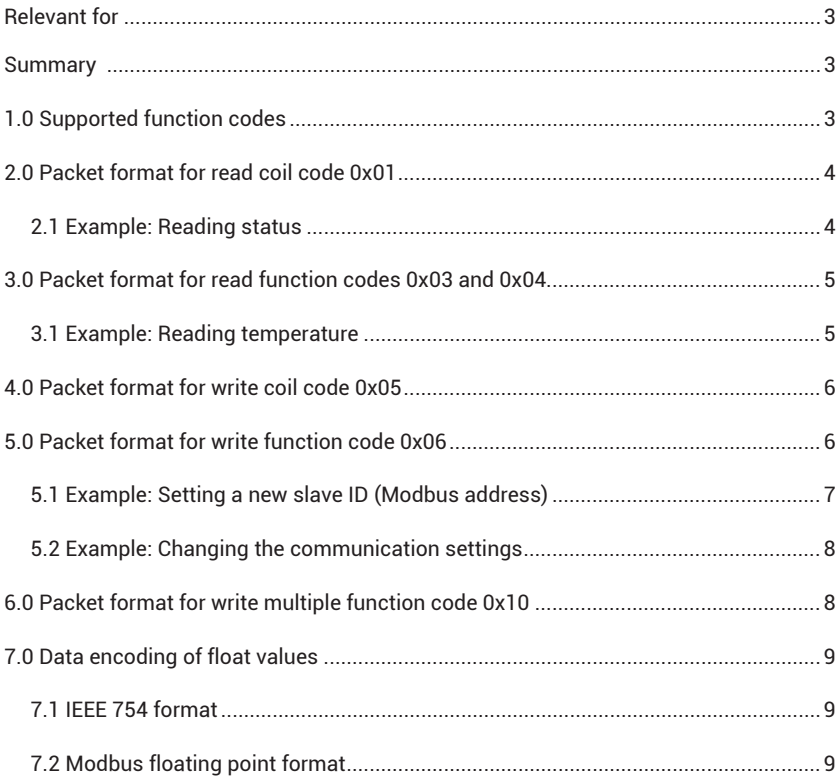

# Relevant for

This application note describes how to set the address and the baud rate for Setra devices with Modbus RTU interface.

#### Summary

The application note provides support for setting individually the slave address and the communication. Additionally it describes the data encoding of floating point values and the Modbus function codes supported by the Setra devices.

### 1.0 Supported function codes

The following function codes are supported:

- 0x01 Read coil register
- 0x03 Read holding register
- 0x04 Read input registers
- 0x05 Write coil register
- 0x06 Write single register
- 0x10 Write multiple registers

The measured values can be read by using 0x03 and 0x04 codes. The register numbers and corresponding physical quantities are listed in the operating instructions of the specific Setra device.

# 2.0 Packet format for read coil code 0x01

Request:

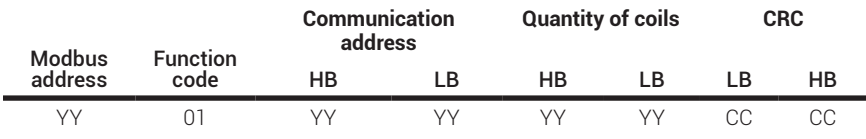

Response from the Setra Modbus device:

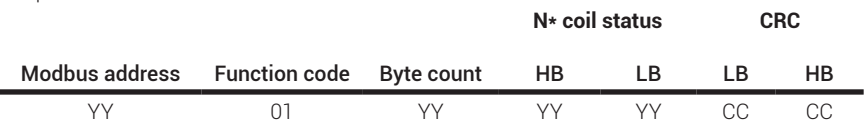

#### 2.1 Example: Reading status

This example demonstrates reading the device status from a desired address. The supported address can be found in the operating instructions of the specific Setra device.

Request:

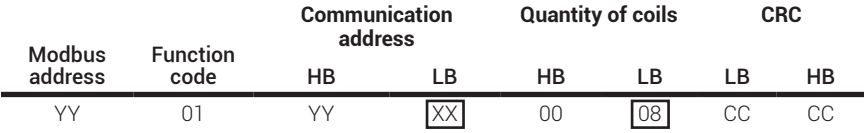

Quantity of coils = 8 ... 1 Byte (8Bit)

Response from the Setra Modbus device:

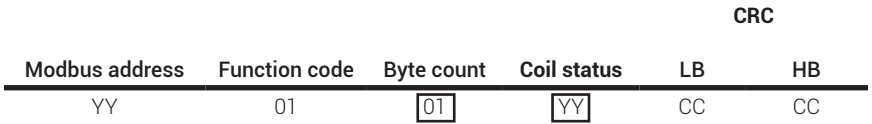

# 3.0 Packet format for function codes 0x03 and 0x04

Request:

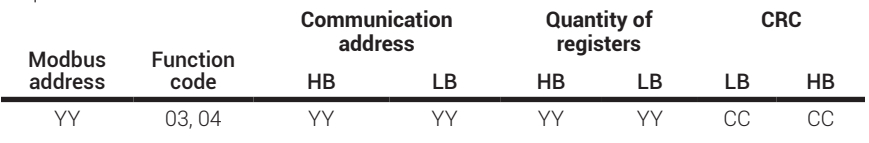

Response from the Setra Modbus device:

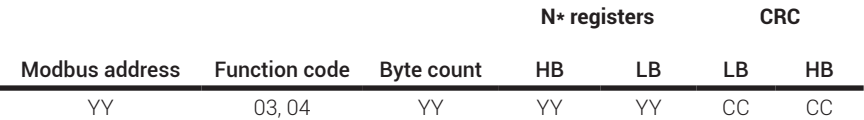

#### 3.1 Example: Reading temperature

This example demonstrates reading the temperature (float value) from address 0x19. A float value consists of 4 Bytes.

Request:

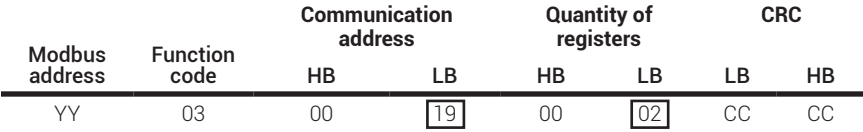

Response from the Setra Modbus device:

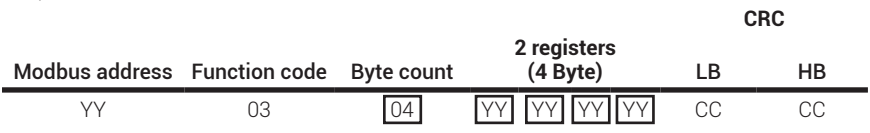

# 4.0 Packet format for write coil code 0x05

Request:

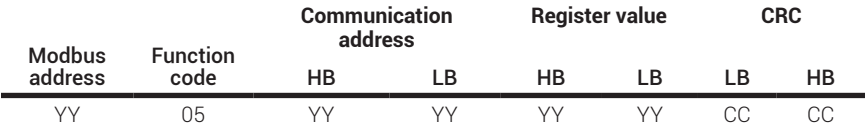

Response from the Setra Modbus device:

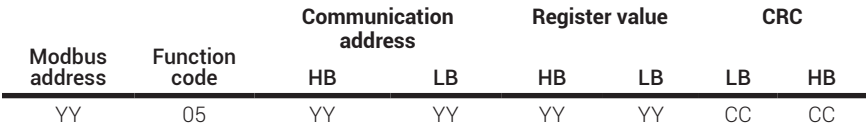

The supported addresses can be found in the operating instructions of the specific Setra device.

### 5.0 Packet format for write function code 0x06

Request:

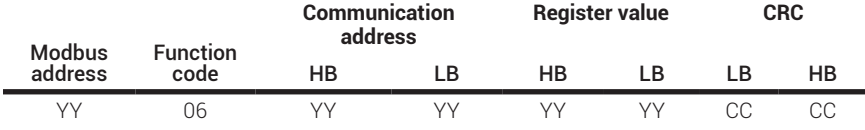

Response from the Setra Modbus device:

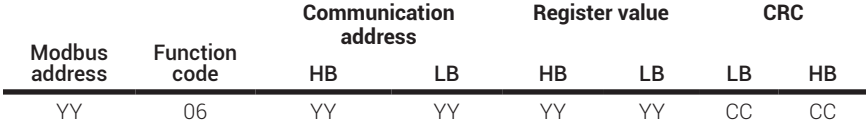

#### 5.1 Example: Setting a new slave ID (Modbus address)

The new slave ID (Modbus address) can be set in the range of 1 to 247 by using the 0x06 function code and address 0x00.

Request:

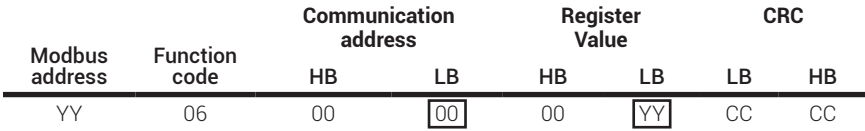

XX.....Current modbus address

YY.....New modbus address (1-247)

Response from the Setra Modbus device:

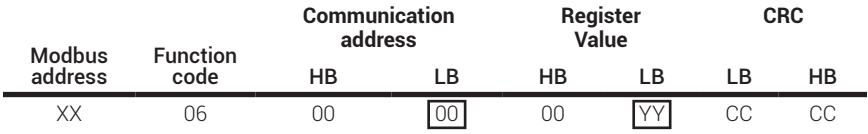

**Note:** The register of slave ID and of baud rate cannot be read by any function code.

#### 5.2 Example: Changing the communication settings

The baud rate, parity and stop bit can be changed using the 0x06 function code and address 0x01

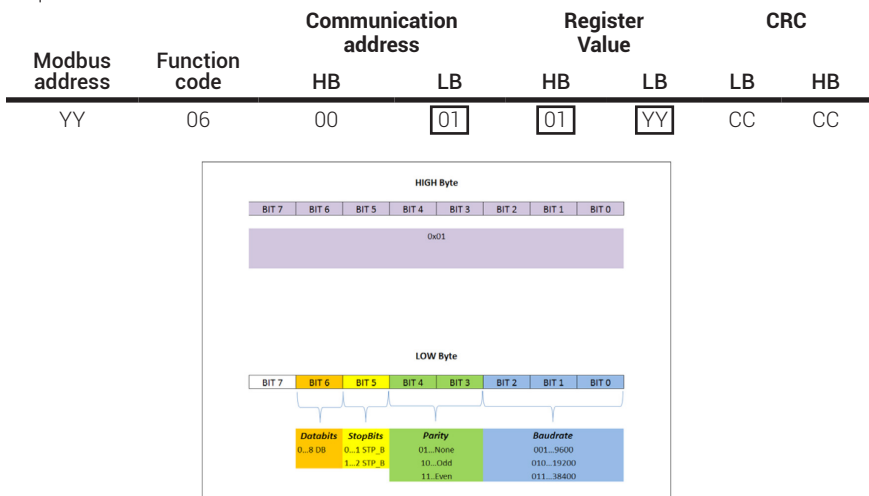

Request:

Response from the Setra Modbus device:

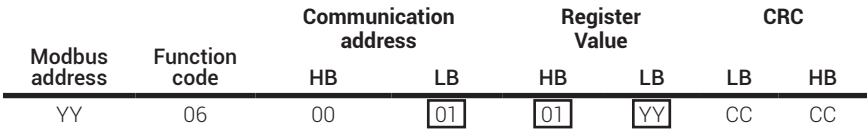

**Note:** The register of baud rate cannot be read.

#### 6.0 Packet format for write multiple function code 0x10

Request:

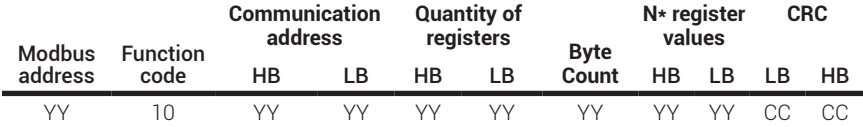

#### Response from the Setra Modbus device:

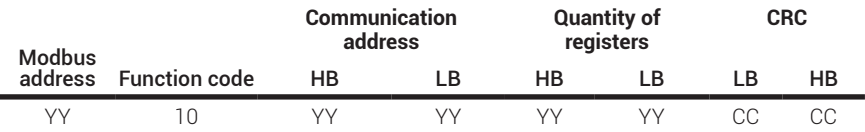

The supported addresses can be found in the operating instructions of the specific Setra device.

# 7.0 Data encoding of float values

The Modbus standard allows for flexible word order, values larger than 16 bits, such as floating point values (32 Bit).

#### 7.1 IEEE 754 format

The IEEE standard definition of floating point values:

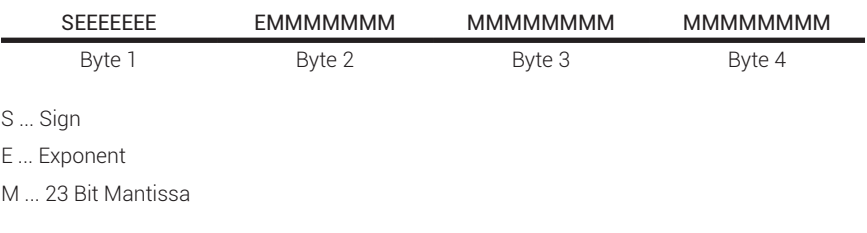

#### 7.2 Modbus floating point format

Setra devices use the Modbus floating point format. The byte pairs 1, 2, and 3, 4 are inverted as follows.

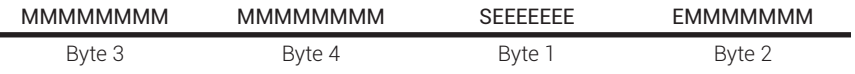

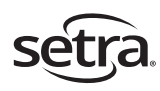

Setra Systems, Inc. 159 Swanson Road, Boxborough, MA 01719 800.257.3872 • www.setra.com